# **6. XML-Anfragesprachen**

- XPath
	- Schritte und Achsen
	- Beispiele
- XQuery
	- Grundlagen
	- FLWOR-Ausdrücke
	- Beispiele

**Praktische Übungsmöglichkeit XQuery-Trainer:** *http://lots.uni-leipzig.de/xqtrain/index.jsp*

– XML*//*XQuery-Tutorial in LOTS (mit Übungsfragen)

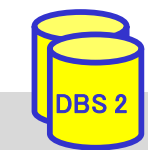

## **Einleitung**

- deskriptive Anfragesprache für XML erforderlich
- Anfragesprachen wie SQL für XML unzureichend
	- Suche nach Inhalten auf beliebiger Hierarchieebene
	- Unterstützung für Pfadnavigation und Reihenfolgeabhängigkeiten
	- Unterstützung von Wildcards in Pfaden
	- Anfragemöglichkeit zu Metadaten und Daten
	- Anfragen auf schemalosen Daten
	- Unterstützung zur Neustrukturierung der Ergebnismenge

#### ■ Basisunterstützung durch XPath

- ist Bestandteil von XQuery, XSLT …
- Navigation und Selektion von Teildokumenten
- 1999: V1.0, 2007: V2.0

#### ■ vollständige Anfragesprache: W3C XQuery

– Recommendation (V1) seit Jan. 2007 , V3 seit 2014

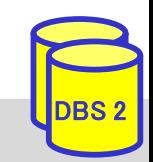

### **XPath 1.0\***

 Sprache zur Selektion von XML-Teildokumenten (Dokumentfragmente, Elemente, Attribute, Kommentare, Text, ...)

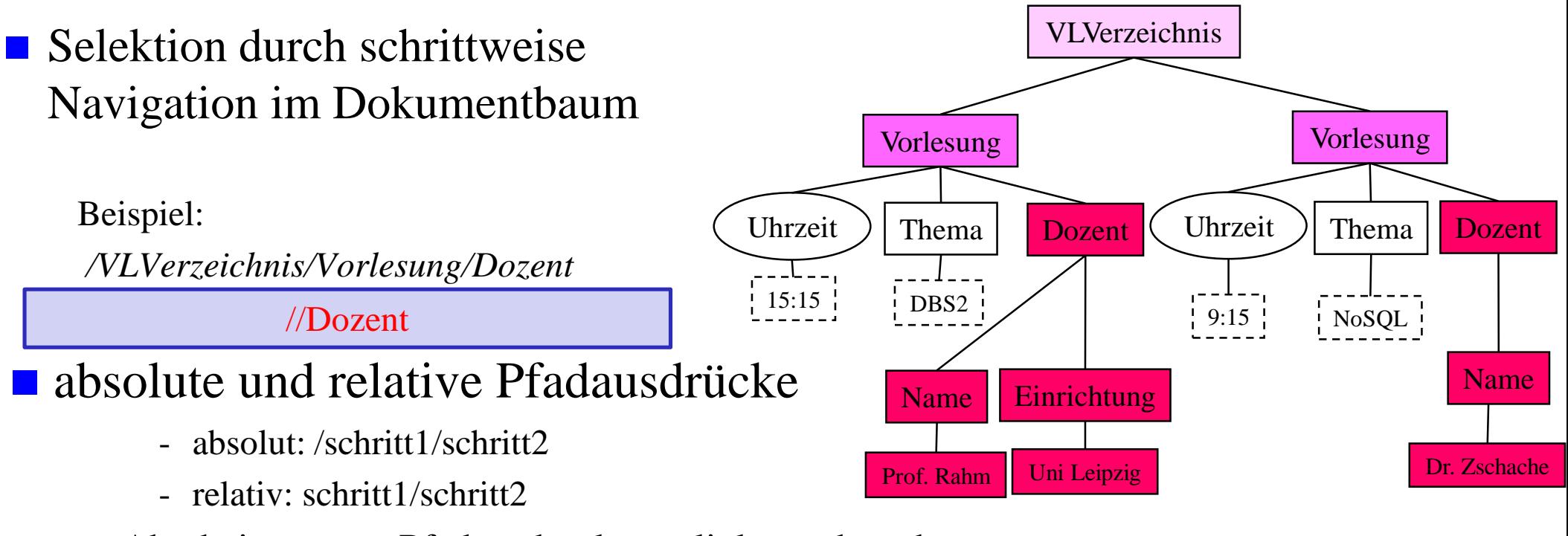

- Abarbeitung von Pfadausdruck von links nach rechts
- jeder Schritt liefert Knotenmenge oder Werte

#### Syntax eines Schrittes: **Achse::Knotentest [Prädikat]**

\* http://www.w3c.org/TR/xpath

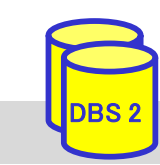

#### **XPath-Schritte: Achsen**

■ Achse: Richtung vom aktuellen Kontextknoten aus, in der die Knoten selektiert werden sollen

– **13 Achsen**: ancestor, ancestor-or-self, child, descendant, descendant-or-self, following, following-sibling, parent, preceding, preceding-sibling, self, attribute, namespace)

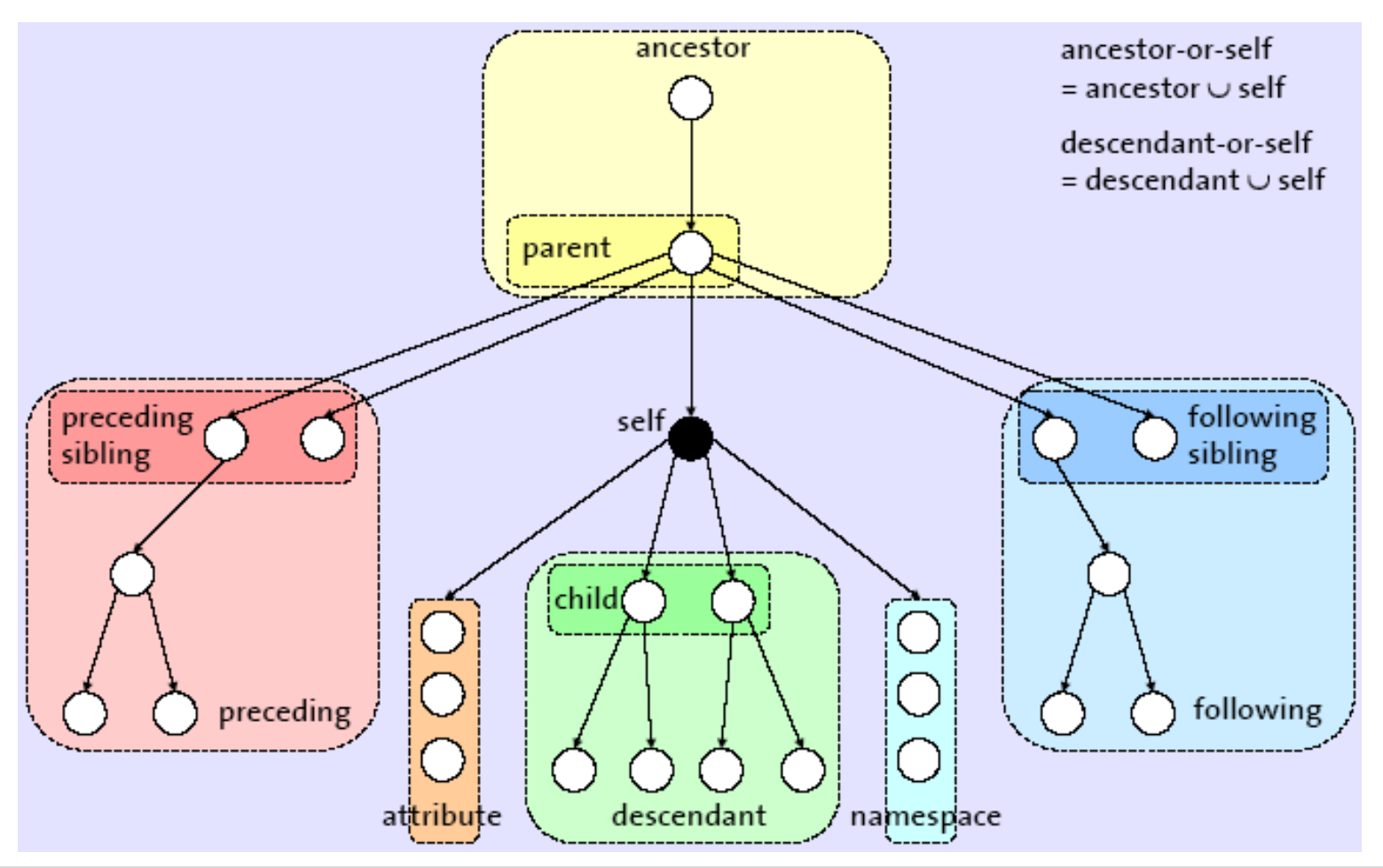

DBS<sub>2</sub>

#### **XPath-Schritte: Knotentest**

 **Knotentest**: selektiert Knoten aus der durch Achse vorgegebenen Menge (Selektion eines Knotens, wenn Test, wahr" liefert)

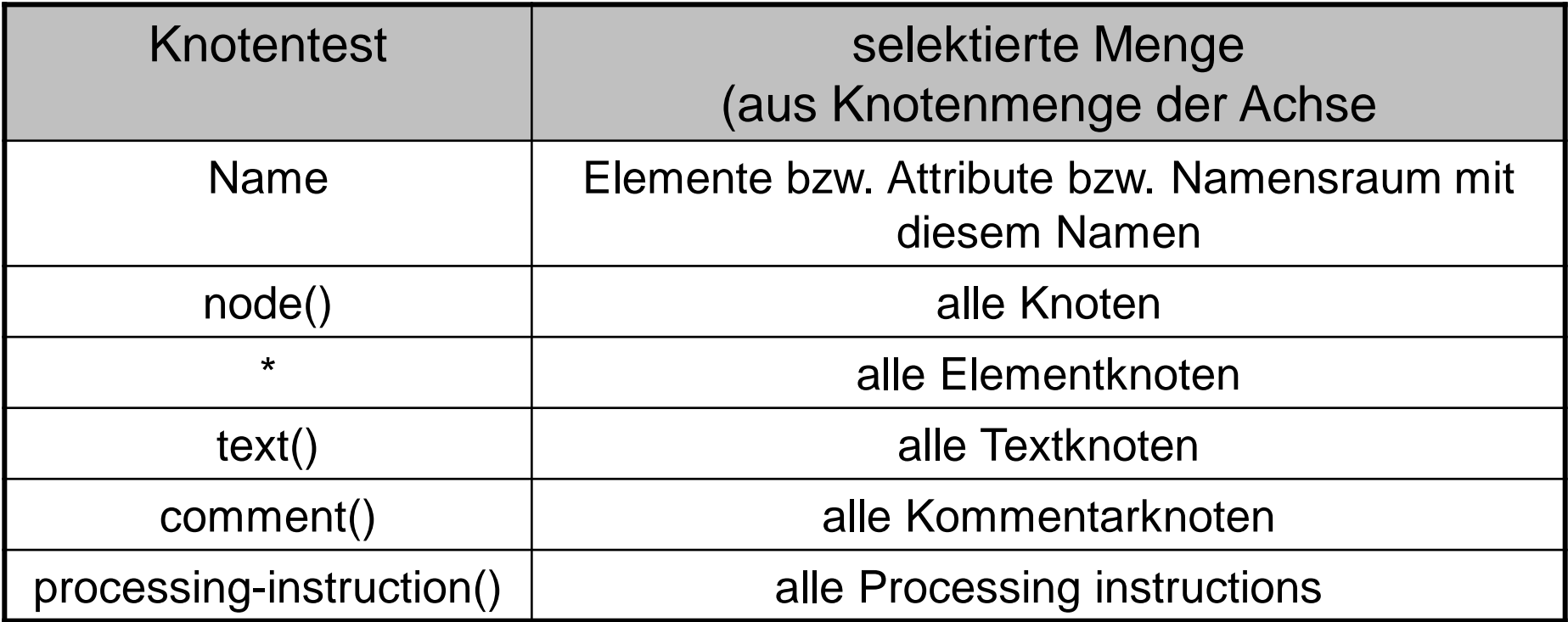

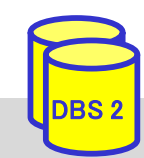

#### **XPath-Schritte: Prädikate**

■ **Prädikat**: Filterausdruck, der nach dem Knotentest diejenigen Knoten selektiert, für die das Prädikat "wahr" liefert

- kann Vergleichsoperatoren ('=', '<', '<=', '...)
- logische Operatoren (and, or) und
- Vereinigung von Knotenmengen ('|') enthalten

*/child::VLVerzeichnis/child::Vorlesung[attribute::Uhrzeit="15:15"]/child::Thema* alternativ: */VLVerzeichnis/Vorlesung [@Uhrzeit=, 15:15"]/Thema* 

■ Prädikat kann XPath-Ausdrücke enthalten: testet Existenz bestimmter Elemente/Attribute/Attributwerte

*/child::VLVerzeichnis/child::Vorlesung/child::Dozent[child::Einrichtung]/child::Name* alternativ*: /VLVerzeichnis/Vorlesung/Dozent [Einrichtung]/Name*

■ bei Angabe von Zahlen werden Knoten der entsprechenden Kontextpositionen selektiert

/child::*Produktliste/child::Produkt [position()=1]*

alternativ*: /Produktliste/Produkt [1]*

### **XPath: Abgekürzte Syntax/Funktionen**

#### ■ XPath-Ausdrücke können durch abgekürzte Syntax vereinfacht werden

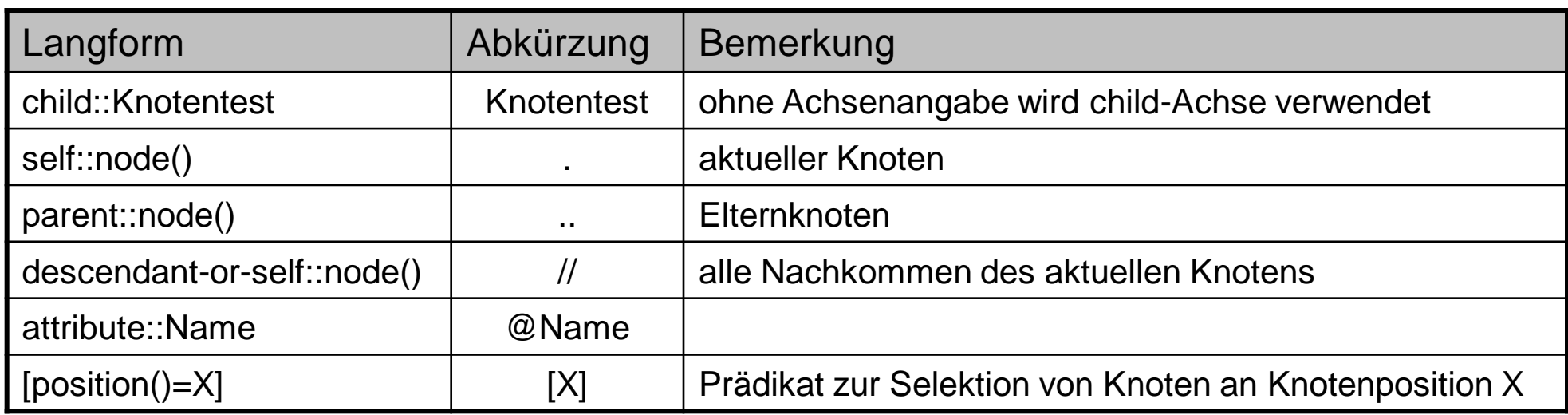

■ folgende Funktionen sind in XPath verfügbar (Auswahl):

- für Knotenmenge: *name*(Knotenmenge), *last*(), *position*(), *count*(Knotenmenge), *id*(Name)
- für Strings: *string*(Objekt), *concat*(String1, String2, ...), *starts-with*(String, Pattern), *contains*(String, Pattern), *substring*(String, Start[, Länge]), *string-length*()
- für Zahlen: *number*(Objekt), *sum*(Knotenmenge), *round*(Zahl)
- Boolesche Funktionen: *not* (Boolean), *true*(), *false*()

DBS<sub>2</sub>

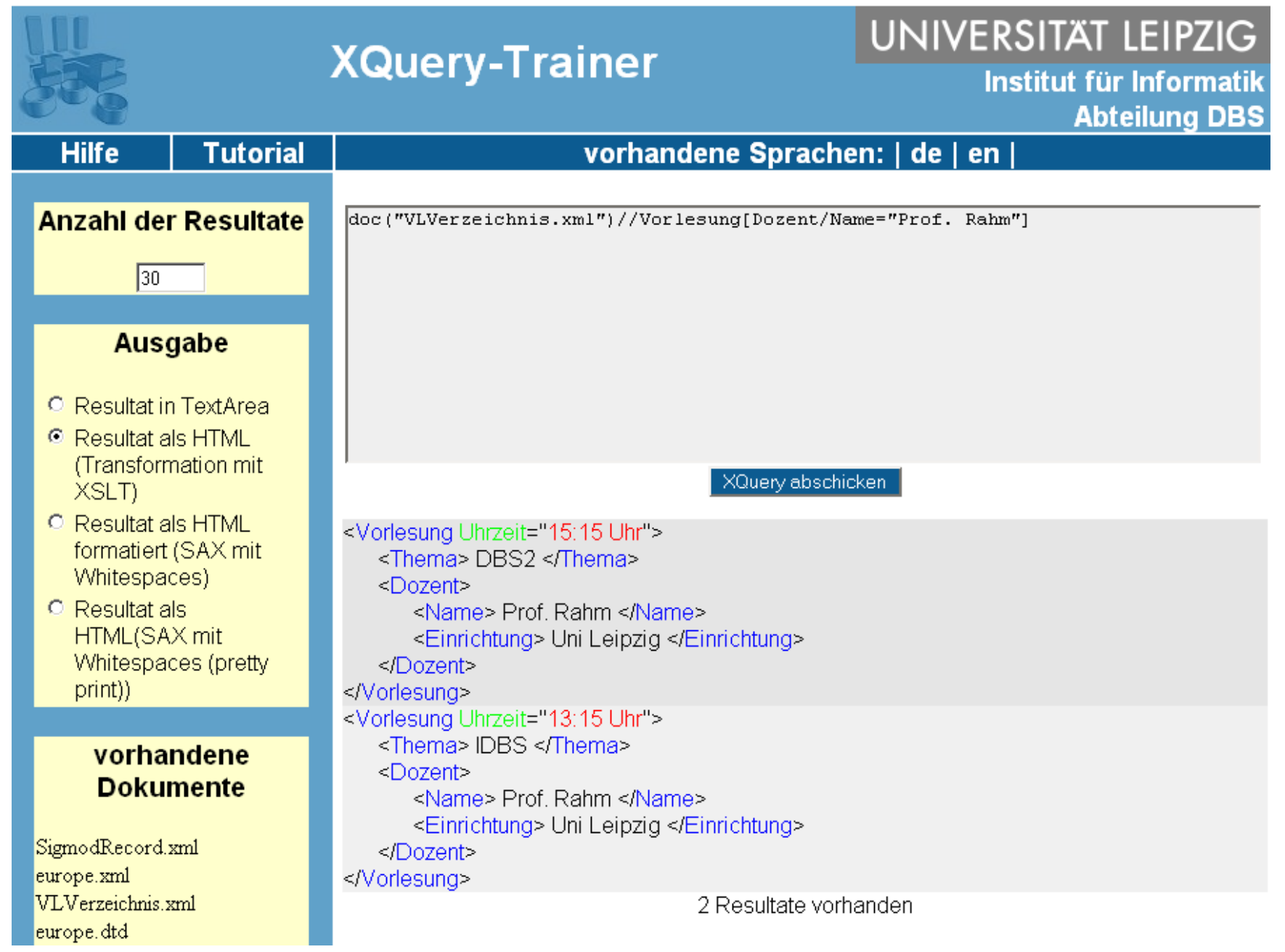

SS19, © Prof. Dr. E. Rahm 6- 8

DBS 2

 $\overline{\mathbf{r}}$  o

### **XPath: Beispiele**

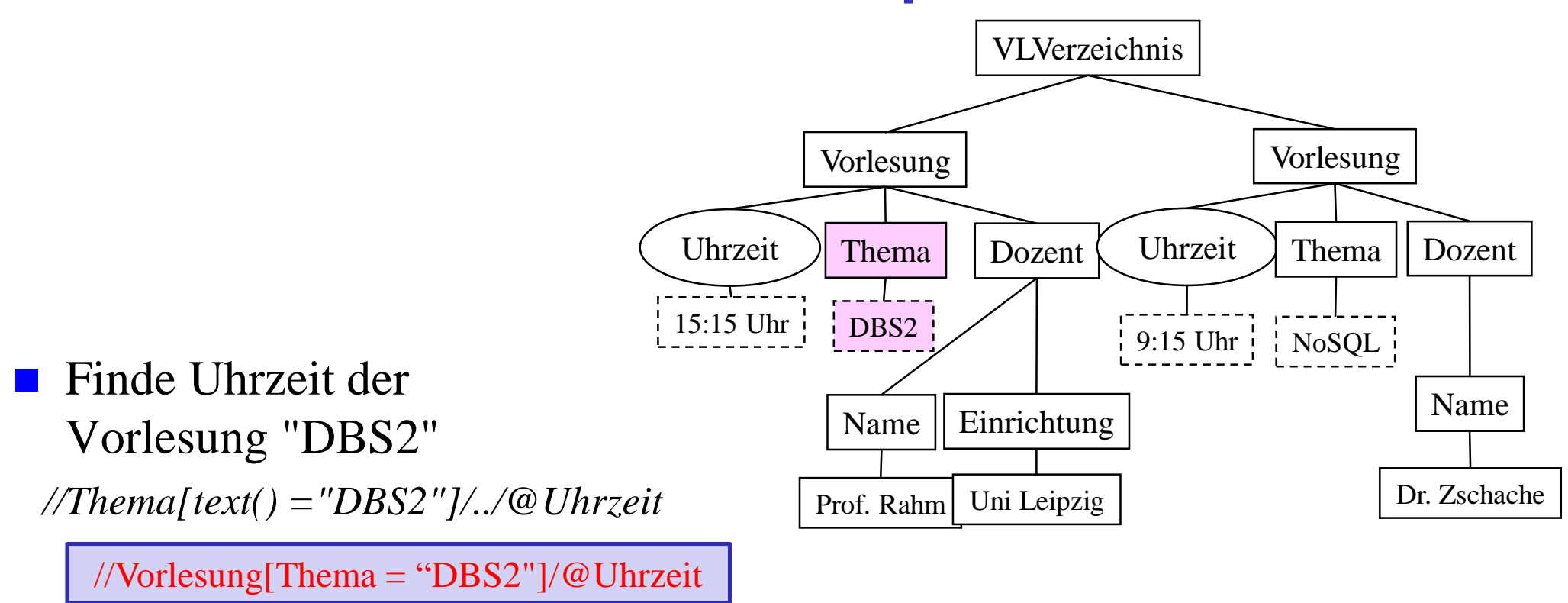

Vorlesungen, deren Dozent "Prof. Rahm" oder "Dr. Zschache" ist ?

//Vorlesung [Dozent/Name=,,Prof. Rahm" OR Dozent/Name=,,Dr. Zschache"]

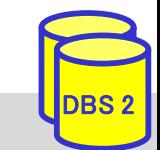

### **XPath: Beispiele (2)**

**Themen aller Vorlesungen, die , 15:15" beginnen und deren** Dozent zur "Uni Leipzig" gehört ?

//Vorlesung  $\lceil \omega \text{Unrzeit} \rceil, 15:15$ " AND

 $\overline{\mathsf{l}}$ 

Dozent[Einrichtung = "Uni Leipzig"]

■ Wie viele Vorlesungen sind im Verzeichnis enthalten?

count(//Vorlesung)

■ Welche Einrichtungen, enthalten den Text "Leipzig" ?

//Einrichtung[contains(text() , "Leipzig")]

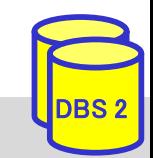

### **XQuery\***

- XQuery: W3C-Standardisierung für einheitliche XML-Anfragesprache
- abgeleitet von vorangegangenen proprietären XML-Anfragesprachen (Quilt, XPath, XQL, XML-QL, ...) sowie SQL und OQL

 $\blacksquare$  FLWOR (,,flower") –Syntax:

For ... Let ... Where ... Order By ... Return)

■ weitere Eigenschaften

- funktionale Anfragesprache (Ausdrücke sind wieder als Parameter verwendbar)
- komplexe Pfadausdrücke (basierend auf XPath 2.0)
- Funktionen
- konditionale und quantifizierte Ausdrücke
- Ausdrücke zum Testen/Modifizieren von Datentypen
- Elementkonstruktoren
- Dokument-Änderungen mit "XQuery Update Facility" (W3C Recommendation seit 2011)

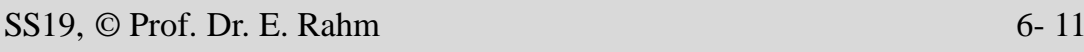

### **XQuery: Grundlagen**

- jeder **XQuery-Ausdruck liefert Sequenz**
- *Sequenz*: geordnete Kollektion von **Items**
	- $-$  Syntax:  $(a, b, c)$
- *Item*
	- entweder atomarer Wert (entsprechend den Simple Types von XML Schema) oder ein Knoten (Dokument-, Element-, Attribut-, Textknoten u. a.)
	- einzelnes Item entspricht Sequenz mit einem Item:  $a ≡ (a)$
- Sequenzen sind flach: Sequenz aus a,  $(b, c)$ ,  $(c) \equiv (a, b, c)$

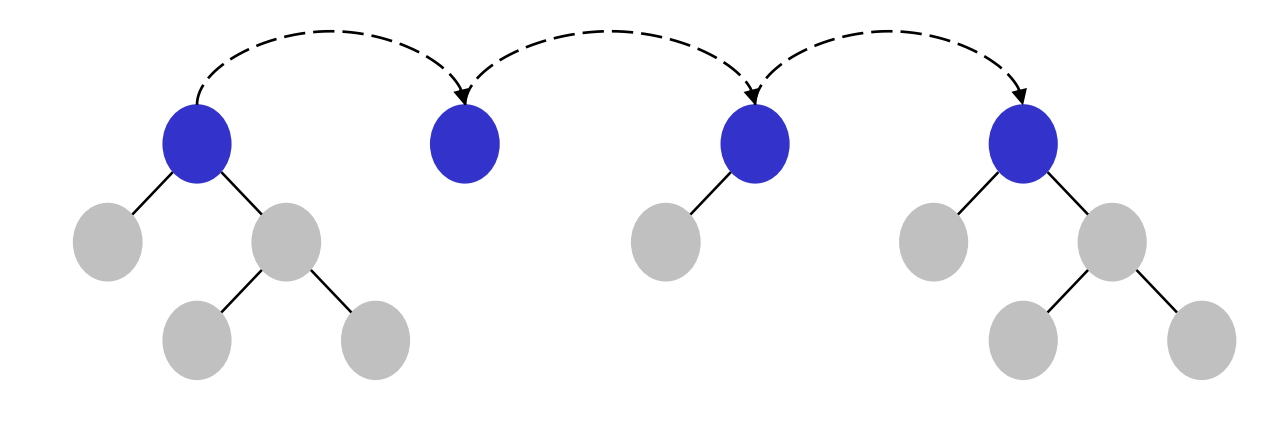

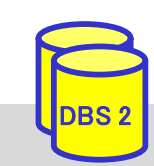

### **Syntax einer Query (unvollständig)**

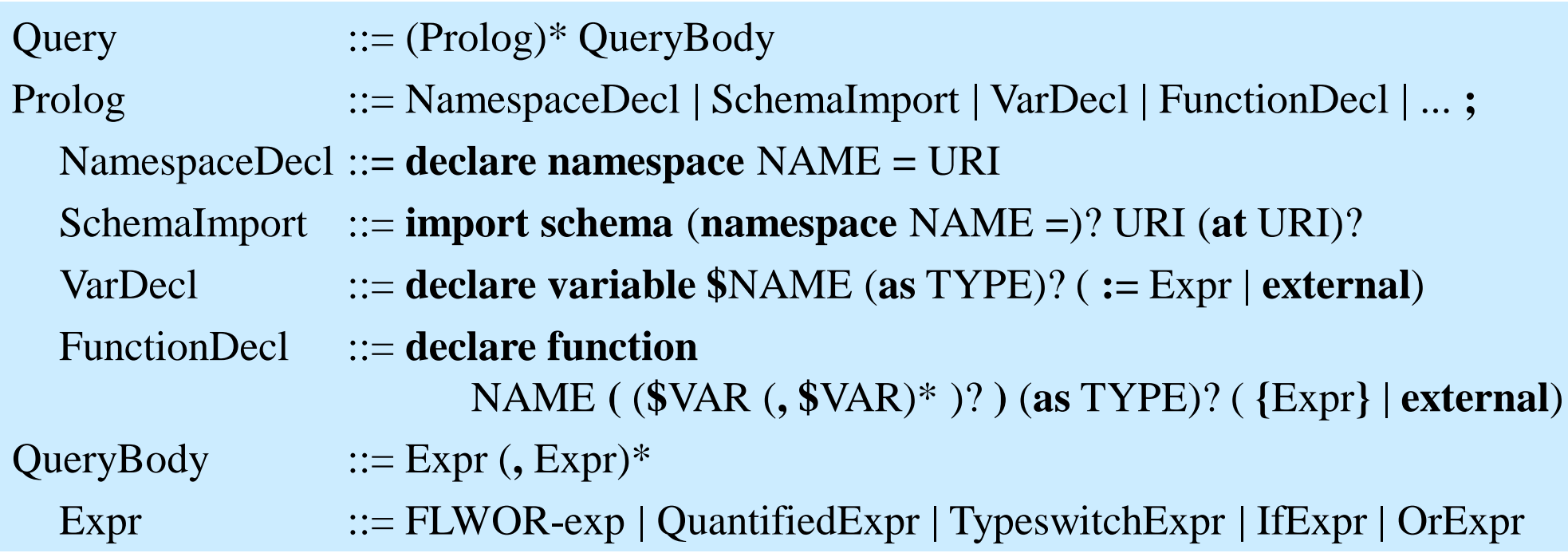

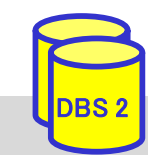

### **XQuery-Ausdruck: Beispiele**

- Literale, z. B.  $1, 0.5,$  "a string"
- **arithmetische Ausdrücke:**  $1+1$
- 
- Konstruktoren, z. B.:  $\langle a x = "1" \rangle$ ,
- 

```
Funktionen, z. B. true(), concat("1","3"), count (...), avg (...)element a { attribute x \{ 1 \} }
■ XPath 2.0-Ausdruck: doc("VLV.xml")//Dozent/Name
■ FLWOR-Ausdruck: for $i in doc("VLV.xml")//Vorlesung
                        where \sin(\omega U)hrzeit=, 15:15"
                        order by $i/Thema
                        return $i/Thema
```
**Teilschritte** 

- Dokumentzugriff mit *doc*(URI) oder *collection*(URI)
- Auswahl von Dokumentfragmenten mit XPath 2.0
- Variablenbindungen
- Operationen (Selektion, Verbund, ...) auf den gebundenen Daten
- Erzeugung neuer Knoten

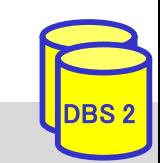

### **FLWOR-Ausdrücke**

- $FLWOR-expr :: = (FOR-expr | LET-expr) +$ WHERE-expr? ORDERBY-expr? **return** Expr
- FOR-expr  $::=$  **for** \$var **in** Expr (, \$var **in** Expr)\*
- LET-expr  $::=$  **let**  $\text{Svar} := \text{Expr}$  (,  $\text{Svar} := \text{Expr}$ )\*
- WHERE-expr ::= **where** Expr
- ORDERBY-expr ::= (**order by** | **stable order by**) OrderSpec (, OrderSpec)\*
- OrderSpec ::= Expr OrderModifier

OrderModifier ::= (**ascending** | **descending**)? (**empty greatest** | **empty least**)? (**collation** StringLiteral)?

- For/Let: Variablenbindung an Datenquellen / Sequenzen
- Where: Auswahlbedingung
- Order by: Sortieranweisung (ansonsten Sortierung in Dokumentreihenfolge)
- Return: Festlegung, wie Ergebnis aussehen soll

## **FLWOR – For/Let (1)**

■ For/Let: Ergebnis eines XQuery-Ausdrucks wird an Variable gebunden

#### **For-Ausdruck**

- für jedes Wurzelelement der Ergebnissequenz erfolgt Bindung an Variable (Iteration über die Sequenz)
- Beispiel:
	- \$d wird jeweils an Elemente der Sequenz von Dozentennamen gebunden (für jeden Namen genau einmal)
	- RETURN wird für jede Bindung einmal ausgeführt

#### **Let-Ausdruck**

- Ergebnis des XQuery-Ausdrucks wird geschlossen an Variable gebunden
- Beispiel: RETURN wird einmal ausgeführt

**for** \$d **in** doc("VLV.xml")//Dozent/Name **return** <Ergebnis> { \$d } </Ergebnis>

<Ergebnis> <Name>Prof. Rahm</Name> </Ergebnis> <Ergebnis> <Name>Dr. Zschache</Name> </Ergebnis>

**let** \$d **:=** doc("VLV.xml")//Dozent/Name **return** <Ergebnis> { \$d } </Ergebnis>

<Ergebnis><Name>Prof.Rahm</Name> <Name>Dr. Zschache</Name></Ergebnis>

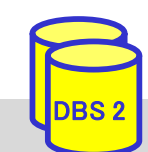

### **FLWOR – For/Let (2)**

#### ■ Kombination von let/for-Ausdrücken

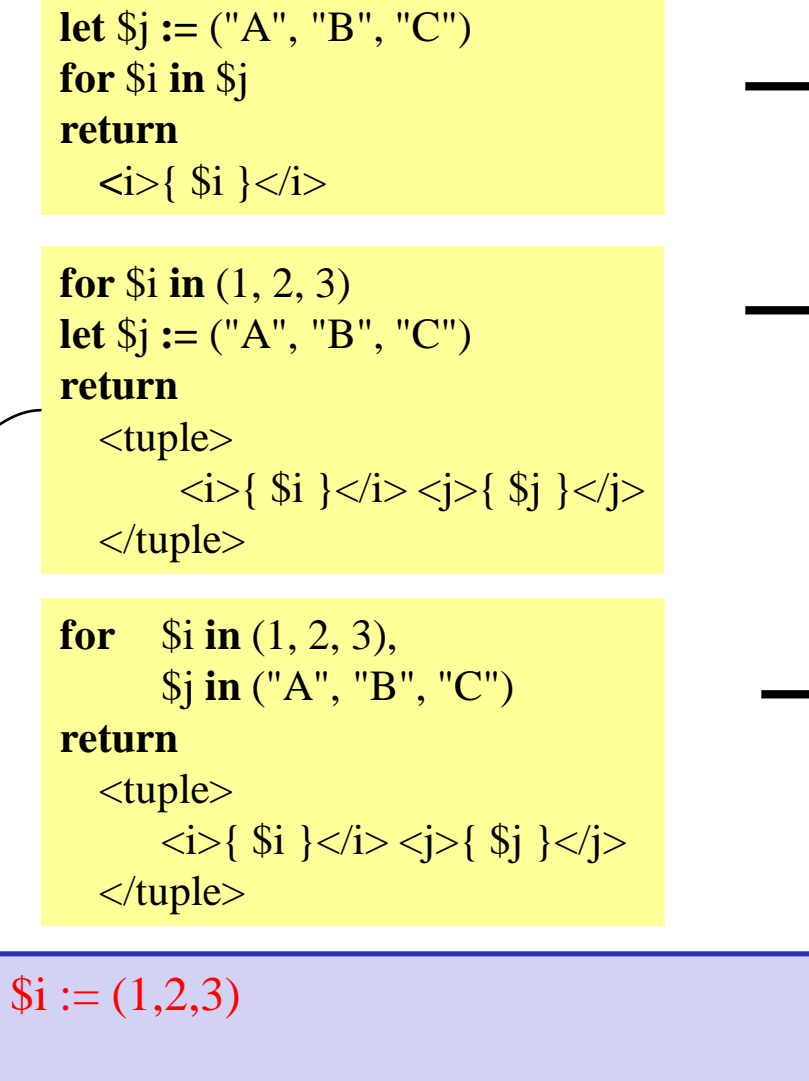

```
ltuple \times i > 1 2 3 \lt i > 1 B C \lt i > 1 tuple
```

```
\langlei>A\langlei>
\langle i\rangleB\langle i\rangle\langle i \rangle C \langle i \rangle
```
 $\langle \text{tuple} \rangle \langle \text{right} \rangle \langle \text{right} \rangle$  $\langle \text{tuple} \rangle \langle \text{right} \rangle \langle \text{right} \rangle$  $\langle \text{tuple} \rangle \langle \text{size} \rangle \langle \text{size} \rangle \langle \text{size} \rangle$ 

 $\langle \text{tuple} \rangle \langle \text{right} \rangle \langle \text{right} \rangle \langle \text{right} \rangle$  $\langle \text{tuple} \rangle \langle \text{right} \rangle \langle \text{right} \rangle \langle \text{right} \rangle$  $\langle \text{tuple} \rangle \langle \text{right} \rangle \langle \text{right} \rangle \langle \text{right} \rangle$  $\langle \text{tuple} \rangle \langle \text{right} \rangle \langle \text{right} \rangle \langle \text{right} \rangle$  $\langle \text{tuple} \rangle \langle \text{right} \rangle \langle \text{right} \rangle$  $\langle \text{tuple} \rangle \langle \text{right} \rangle \langle \text{right} \rangle \langle \text{right} \rangle$  $\langle \text{tuple} \rangle \langle \text{right} \rangle \langle \text{right} \rangle \langle \text{right} \rangle$  $\langle \text{tuple} \rangle \langle \text{right} \rangle \langle \text{right} \rangle \langle \text{right} \rangle$  $\langle \text{tuple} \rangle \langle \text{right} \rangle \langle \text{right} \rangle \langle \text{right} \rangle$ 

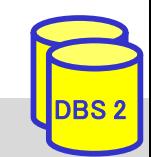

let

### **FLWOR - Where**

■ Where: eliminiert alle Wertekombinationen der durch let/for gebundenen Variablen, bei denen der nachfolgende Ausdruck nicht zu 'wahr' ausgewertet wird

- wird für jeden Wert der Variablenbindungen ausgewertet
- bei mehreren Variablen erfolgt Anwendung auf jeden Wert des kartesischen Produkts
- Auswertung des Ausdrucks liefert auch 'falsch' bei:
	- einer leeren Sequenz
	- einem 0 Zeichen langen String-Wert

```
for \sin(1, 2, 3),
         $j in (4, 5, 6)
where (\$i + \$j) < 7return
   <tuple>
           \langle i \rangle { \|i\}\langle i \rangle \langle i \rangle { \|i\|\langle i \rangle\langle /tuple\rangle
```
**for** \$d **in** doc("VLV.xml")//Dozent **where** \$d/Einrichtung **return** \$d/Name

 $\langle \text{tuple} \rangle \langle \text{right} \rangle \langle \text{right} \rangle \langle \text{right} \rangle$  $ltuple$   $\langle i>1$  $\langle i>$   $\langle j>5$  $\langle j>$   $\langle tuple \rangle$  $\langle \text{tuple} \rangle \langle \text{d} \rangle \langle \text{d} \rangle \langle \text{d} \rangle \langle \text{d} \rangle$ 

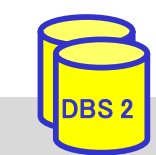

 $SS19, \circledcirc$  Prof. Dr. E. Rahm 6- 18

### **FLWOR – Order by**

- sortiert Wertekombinationen der durch for/let gebundenen Variablen, die nach *where*-Filter übrigblieben, entsprechend des Ausdruck-Ergebnisses
- jeder Ausdruck muss einen *atomaren Wert* liefern

**for** \$b **in** doc("bib.xml")//book **order by** \$b/authors/author **return** \$b/title

**falsch**

**richtig**

**for** \$b **in** doc("bib.xml")//book **order by** \$b/authors/author[1] **return** \$b/title

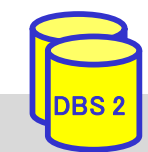

#### **FLWOR - Return**

■ zu jeder Wertekombination der durch for/let gebundenen Variablen, die nach dem *where*-Filter übriggeblieben ist, wird der return-Ausdruck ausgewertet und als *Item* (oder Folge von *Items*) in die Ergebnissequenz aufgenommen ■ ohne *order by* wird die Reihenfolge durch die *for/let*-Klauseln bestimmt

**for** \$i **in** (1, 2, 1), \$d **in** doc("Mitarbeiterverzeichnis.xml") //Mitarbeiter[position()=\$i]//Name **return** \$d

<Name>Erich Schmidt</Name> <Name>Silke Neumann</Name> <Name>Erich Schmidt</Name>

■ Neustrukturierung des Ergebnisses mit Hilfe von Konstruktoren

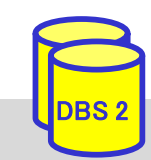

### **XQuery: Konstruktoren**

- Konstruktoren erlauben die Erzeugung von XML-Strukturen
- direkte Konstruktoren (direct constructor)
	- Strukturen werden in XML-ähnlicher Syntax erzeugt
	- Ausdrücke in {} im Elementinhalt oder Attributwert werden ausgewertet/berechnet
- berechnete Konstruktoren (computed constructor)
	- Knotendefinition mit KNOTENTYP NAME { INHALT }
	- Name kann dynamisch berechnet werden

```
element book {
  attribute year { "2015" },
  element title { ... Verteilte DBS" } }
```
 $\langle \text{book year} = "2015" \rangle$ <title>Verteilte DBS</title>  $<$ /book $>$ 

 $\{2000 + \text{year}\}$ ">...  $\langle$ title>{ data(\$b/name) } $\langle$ title>  $<$ /book $>$ 

**element** {node-name(\$b) } { **attribute** year { 2000 + \$year }, **element** title { data(\$b/name) } }

■ können an Variable gebunden oder in Return-Klausel verwendet werden

**let** \$b:=<br/>books><title>A</title>  $\langle\text{title}\rangle$ - $\langle\text{title}\rangle$ **return** count(\$b/title)

 $<$ books $>$  $\{$  **for**  $\$b$  **in**  $\langle$  ctitle>A $\langle$  ditle>,  $\langle$  ditle>B $\langle$  ditle>) **return**  $\langle$  name $\rangle$ { data(\$b) } $\langle$ /name $\rangle$ }  $<$ /books>

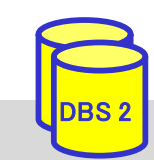

### **XQuery: Weitere Ausdrücke**

#### **quantifizierte Ausdrücke**

QuantifiedExpr ::= (**some** | **every**) \$var **in** Expr (, \$var **in** Expr)\* **satisfies** Expr

- Existenz- und Allquantifizierung werden unterstützt
- Testausdruck wird über Kartesischem Produkt der gebundenen Sequenzen ausgewertet
- Ergebnis ist ein Boolean-Wert

**some** \$book **in** \$b/book **satisfies** (\$book/price < 10)

**some** \$x **in** (2, 3, 4), \$y in (3, 4, 5) **satisfies**  $x + 4y = 6$ 

**every** \$book **in** doc("bib.xml")//book **satisfies** \$book/author[2]

#### **konditionale Ausdrücke**

If  $\text{Expr }$  ::= **if**  $(\text{Expr } (\text{Expr})^*)$  **then**  $\text{Expr }$  **else**  $\text{Expr }$  **if**  $(\text{Sbook1/price} < \text{Sbook2/price})$ 

**then** \$book1/title **else** \$book2/title

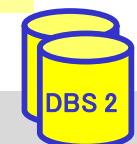

### **XQuery: Funktionen**

- XQuery (und XPath 2.0) enthalten ca. 100 Funktionen
	- Standardnamensraum ist *www.w3.org/TR/xpath-functions* mit Präfix *fn*:
- Funktionen auf numerischen Daten
	- fn:*abs*(\$arg), fn:*ceiling*(\$arg), fn:*floor*(\$arg), fn:*round*(\$arg)
- Funktionen auf Zeichenketten-Daten
	- fn:*concat*(\$arg, \$arg, ...), fn:*substring*(\$arg, start (, length)?), fn:*string-length*(\$arg), fn:*contains*(\$arg1, \$arg2), fn:*starts-with*(\$arg1, \$arg2), fn:*matches*(\$arg, \$regExpr), fn:*replace*(\$arg, \$regExpr, \$replacement) ...
- 20+ Funktionen für Datum und Zeit, z.B. fn:*day-from-date*

#### Funktionen auf Sequenzen

- fn:*empty*(\$seq), fn:*exists*(\$seq)
- fn:*distinct*-*values*(\$arg): Atomisierung der Elemente und eliminiert danach Duplikate

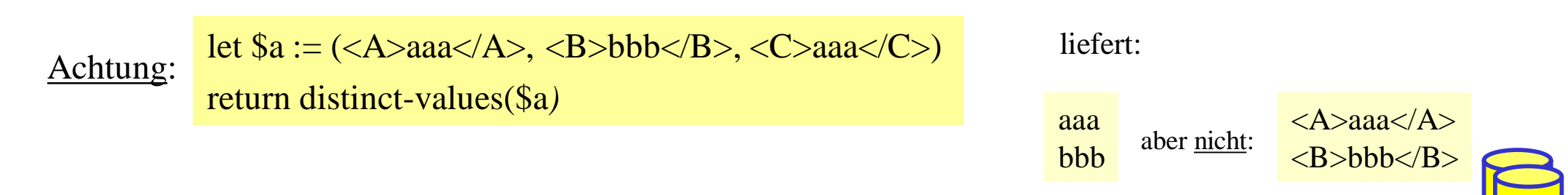

### **XQuery: Beispielschema**

 folgendes Schema (DTD) liegt den folgenden XQuery-Beispielen zugrunde (aus XQuery Use cases)

zugehöriges Dokument sei durch *bib.xml* referenzierbar

 $\leq$ !ELEMENT bib (book\*)> <!ELEMENT book (title, author+, publisher, price )> <!ATTLIST book year CDATA #REQUIRED > <!ELEMENT author (#PCDATA)> <!ELEMENT title (#PCDATA )> <!ELEMENT publisher (#PCDATA )> <!ELEMENT price (#PCDATA )>

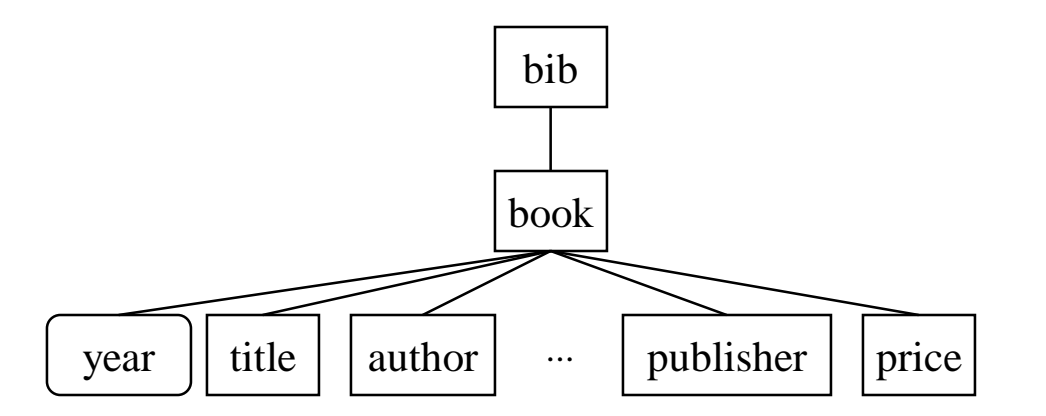

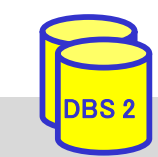

### **XQuery: Reihenfolge/Sortierung**

#### ■ Liste alle Buchtitel, in denen "Erhard Rahm" Erstautor ist

doc("bib.xml")//title[../author[1]="Erhard Rahm"]

for \$b in doc("bib.xml")//book where  $b/$ author $[1]$  = "Erhard Rahm" return \$b/title

■ Liste die ersten 10 Bücher

 $doc("bib.xml")//book[position() = (1 to 10)]$ 

■ Liste alle Titel von Büchern, die bei Springer nach 2000 publiziert wurden, in alphabetischer Reihenfolge

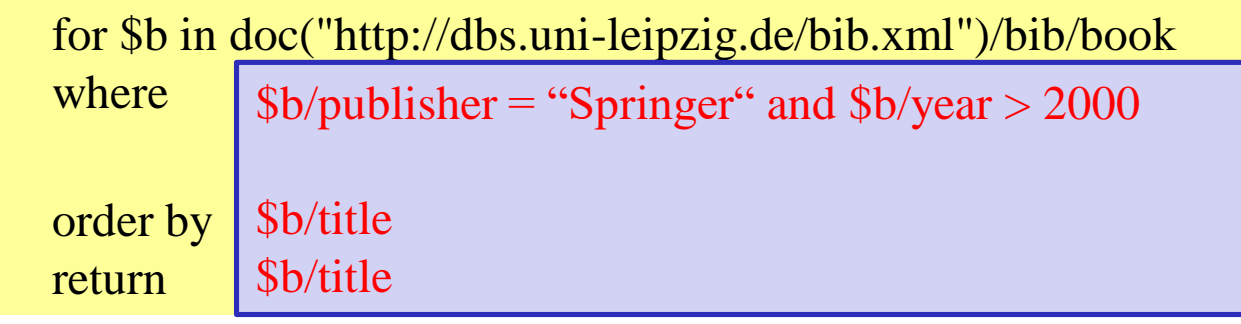

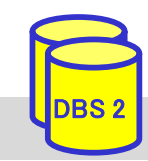

### **XQuery: Verbundoperationen**

■ Liste alle Dozenten, die auch Buchautoren sind (innerer Verbund) (Annahme: Dozent hat Vorname/Name)

```
for $d in distinct-values(doc("VLVerzeichnis.xml")//Dozent/Name)
for a in doc("bib.xml")//author[text(x) = d]return
 <DozentUndAutor>
  \{ $a/text() \}</DozentUndAutor>
```
■ Liste alle Dozenten und markiere Autoren mit einem Attribut 'author' (äußerer Verbund)

```
for $d in distinct-values(doc("VLVerzeichnis.xml")//Dozent/Name)
return
 <Dozent>
      for $a in doc("bib.xml")//author [text() = $d]return attribute author { "yes" },
    $d
   }
 </Dozent>
```
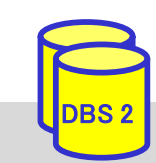

 $SS19, \circledcirc$  Prof. Dr. E. Rahm 6- 26

```
for \delta d in distinct-values (doc ("VLVerzeichnis.xml") //Dozent/Name)
lreturn
 <Dozent>
    Τ.
     for \alpha in doc("bib.xml")//author[surname = substring-after(string(\delta d),"")]
     return
       attribute author \{ "yes" \rangle,
       -$d
   \mathcal{F}\langle/Dozent>
```
XQuery abschicken

<Dozent author="yes"> Prof. Rahm </Dozent> <Dozent> Dr. Sosna </Dozent> <Dozent> Prof. Heyer </Dozent> <Dozent> Prof. Gräbe </Dozent> <Dozent> Prof. Fähnrich </Dozent>

5 Resultate vorhanden

## **XQuery: Gruppierung/Aggregation**

#### Ermittle alle Verlage und den Durchschnittspreis ihrer Bücher

```
<Verlage>
```
{ for \$p in distinct-values(doc("bib.xml")//publisher)

```
let a := avg(doc("bib.xml"))/book[public = $p]/price)
```

```
return
                   <Verlag>{
                                       \langle \text{Name}\rangle{$p}\langle \text{Name}\rangle, \langle \text{avg}\rangle{$a}\langle \text{avg}\rangle}</Verlag>
```
} </Verlage>

#### Lösung mit XQuery V3 (Group-By-Klausel)

```
<Verlage>
{ for $b in doc("bib.xml")//books
  group by $b/publisher
  return <Verlag>{
                         \langleName\rangle {data($b/publisher) } \langleName\rangle\langle \text{avg} \rangle { avg ($b/price) }\langle \text{avg} \rangle}</Verlag>
} </Verlage>
```
 $SS19, \circledcirc$  Prof. Dr. E. Rahm 6- 28

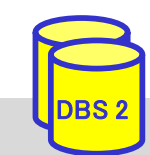

## **XQuery: Gruppierung/Join**

■ Liste für jeden Autor seinen Namen und die Titel all seiner Bücher, gruppiert in einem Ergebnis-Element

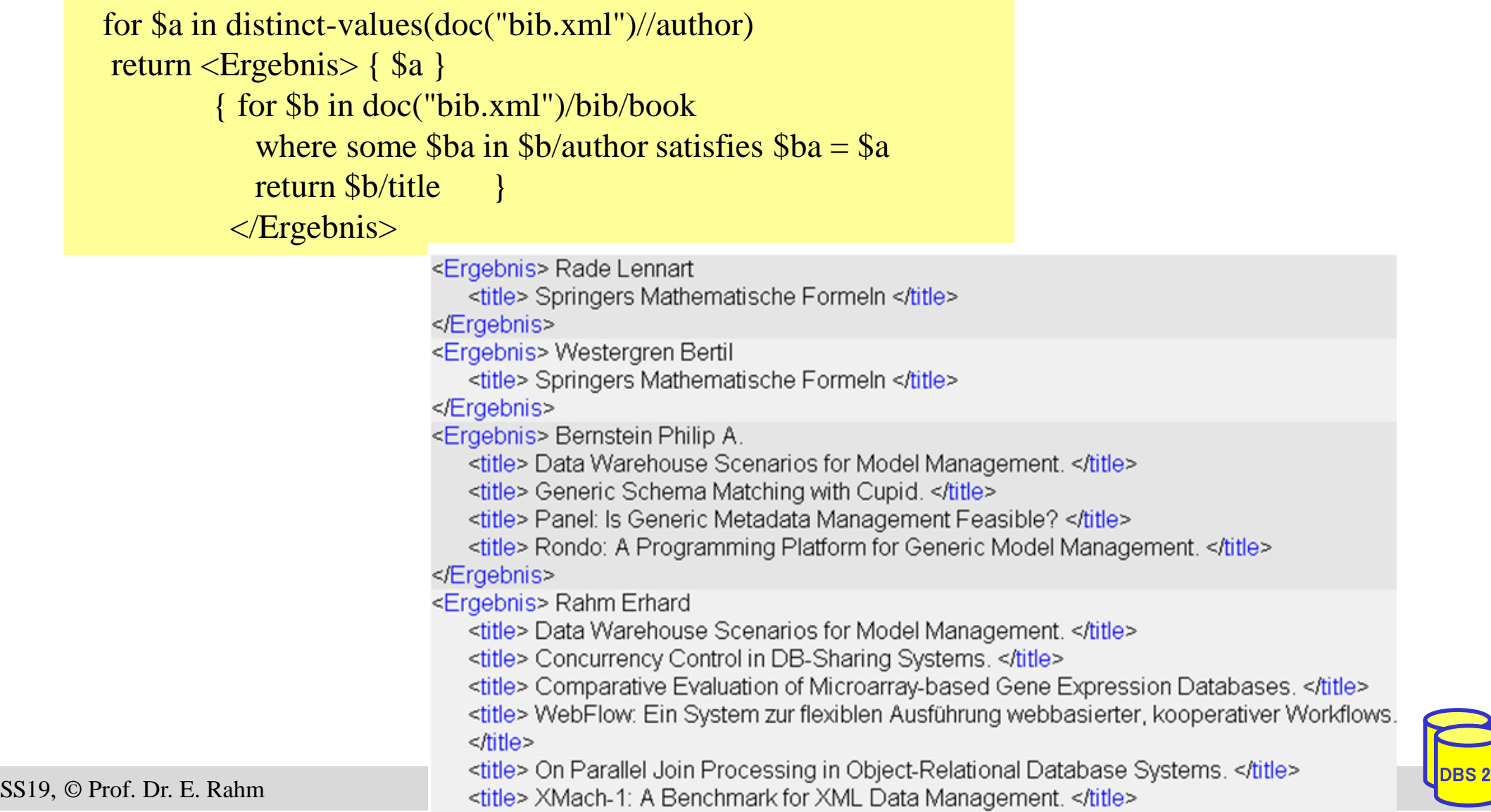

#### **Zusammenfassung**

#### ■ standardisierte XML-Anfragesprachen: XPath, XQuery

■ XPath: einfache Auswahl über Pfadausdrücke

– keine vollwertige Anfragesprache (Verbund, Sortierung, Neustrukturierung, ...)

#### ■ XQuery: komplexe Anfragesprache

- basierend auf Sequenzen
- unterstützt Typisierung
- vielfältige Anfrageausdrücke, u.a. FLWOR-Ausdrücke
- nutzerdefinierte Funktionen
- großer Funktionsumfang

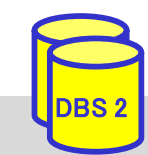